Manually Remove Office 2007
>>>CLICK HERE<<<

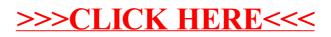